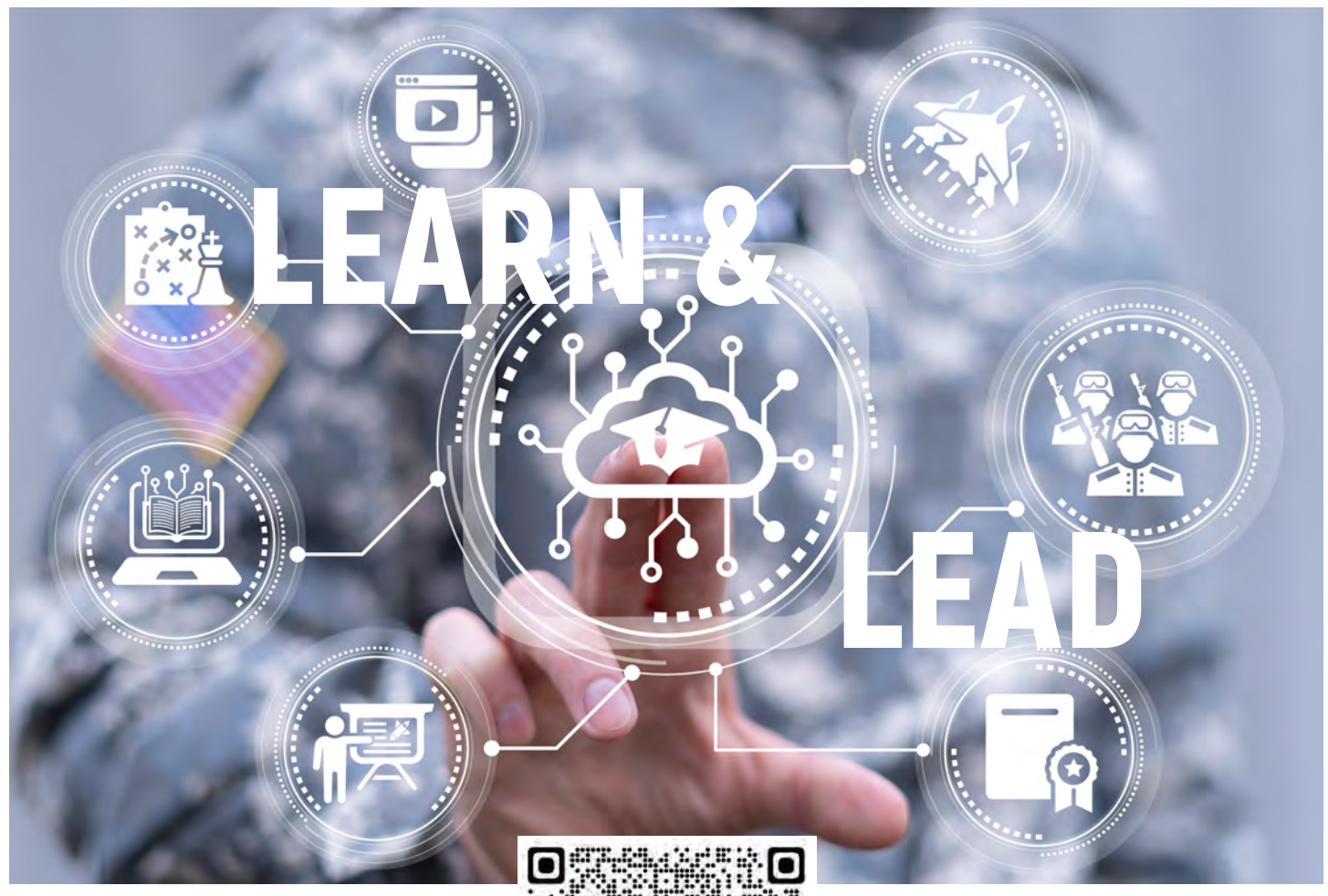

## **IDAHO STATE DISTANCE LEARNING PROGRAM (DLP)**

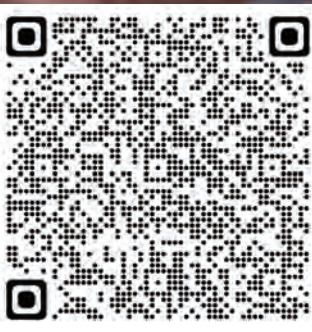

**UTILIZE THE COMPUTER LABS OR SET A REMOTE LOCATION COMPUTER LABS OR SET AND THE 7 WORKING ACCESSIble**  $\frac{1}{100}$  could be required by NGB and State G6 to reconfigure the computer settings of  $\frac{1}{100}$ **CHECK OUT COMPUTERS FOR:** 

- Professional Military education **Fig. 1996 CLASSROOM BED**
- reallocated to others in need. • Annual online training requirements  $\overline{a}$  and  $\overline{a}$  and  $\overline{a}$   $\overline{a}$   $\overline{a}$
- Pre-mobilization requirements

**CONTACT US:** Administrator **Administrator Administrator** 

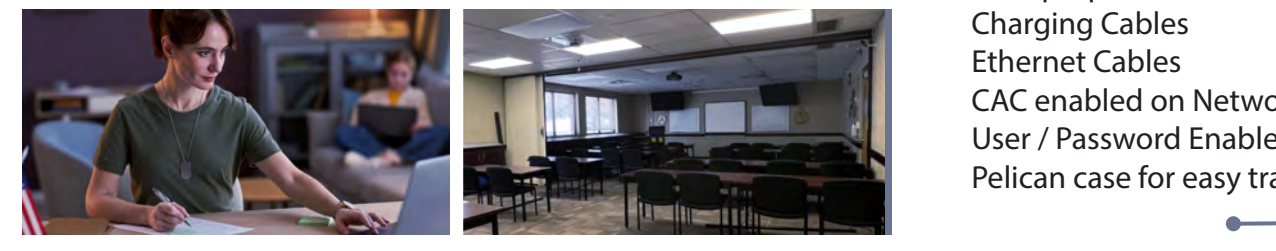

**Distance Learning Learning Assistant Distance Learning Learning Learning Learning** processed through SDLPAS with the final approximation of the final approximation of the G6 community from the G6 community from the G6 community from the G6 community from the G6 community from the G6 community from the G6 **208-272-3721 208-272-3993**

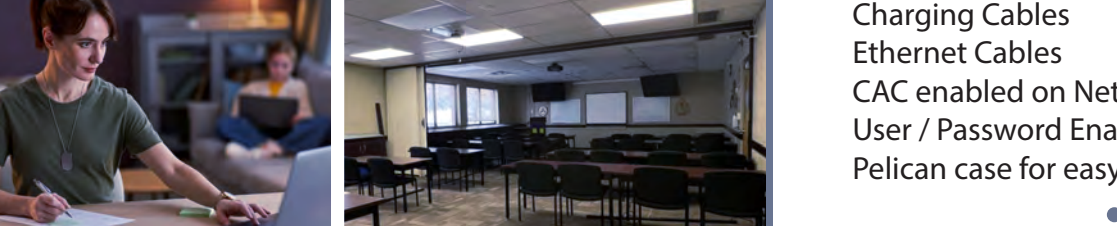

## **CLASSROOM BLDG 440, RM 277**

36 Workstations Blue Ray DVD Polycom Video / Tele Conference Printer / Scanner 4 Whiteboards Handicap Accessible

## **CLASSROOM BLDG 813**

e) Be sure to include setup time setup time reduced and and and and and any other time requirements in the requirements in the requirements in the requirements in the requirements in the requirements in the requirements in 20 Laptops 32 Seats 3 Whiteboards

## **MOBILE LAB**

20 Laptops Charging Cables CAC enabled on Network User / Password Enabled on WiFi Pelican case for easy transport